# Praktikum 5

### SKRIPTID

### Praktikumi ülesanded

- 1) Windows-i käsureaskriptid
- 2) PowerShell skriptid
- 3) BASH-i skriptid

# cmd.exe – lihtne skriptifail

@ Echo off REM See on esimene lihtne skriptifail, mis salvestab argumendina REM etteantud kataloogis olevate REM failide nimekirja argumendiga etteantud faili.  $Dir$  %1  $>$  %2

**@echo off** – vaikimisi kuvatakse kõik skriptifailis olevad käsud command prompt aknas, "echo off" keelab sellise tegevuse. @ märk tähendab, et ei kuvata ka "echo off" käsku. Skriptifailide sellise käsuga alustamine on hea tava.

**REM** – selle käsuga algavat rida käsuinterpretaator ei loe – kasutatakse kommentaaride kirjutamiseks

**dir** – kuvab etteantud kataloogi sisu.

**>** - suunab dir käsu väljundi etteantud faili.

**%1** ja **%2** on vastavalt esimene ja teine argument, millega skriptifail käivitatakse. Argumente saab olla kuni üheksa.

Seega tuleb ülaltoodud skriptifaili käivitada järgmiselt: **"skriptifail.bat kataloog faililisting.txt"**

# cmd.exe – muutujate defineerimine

Kasutaja sisestuse küsimine skripti täitmise ajal käib käsu **SET** abil. SET käsk on muutujate väärtustamiseks. Näiteks: **SET muutuja=12**

Muutujale nimega "**muutuja**" omistatakse väärtus **12**. Edasi saaks "muutuja" väärtust kasutada. Näitkes: **echo %muutuja%**

Kuvab command prompt aknasse väärtuse 12.

SET käsul on kaks võtit **/a** ja **/p**.

**/a võti** tähendab, et muutujale omistatakse arvuline väärtus, mis arvutatakse võrdusmärgile järgnevast avaldisest.

Näiteks: **SET /a muutuja=2+3\*5**

Sellisel juhul saab muutuja väärtuseks 17 (järgitakse tehete järjekorda).

**/p võti** võimaldab muutuja väärtuse küsida kasutajalt.

Näiteks: **SET /p muutuja=Sisesta oma nimi:**

Selline käsk kuvab command prompt aknasse rea "Sisesta oma nimi:" ja jääb ootama kasutaja sisestust, mille lõpetab ENTER klahvi vajutamine.

### cmd.exe - valiklause

Valiklauseks on klassikaline IF lause.

#### **Süntaks:**

IF [tingimus] (käsk1) ELSE (käsk2) Näiteks: **IF %a% EQU %b% ( ECHO a == b ) ELSE ( ECHO a!=b )**

#### **Tingimuse võrdlusoperaatorid on:**

- EQU võrdub
- NEQ ei võrdu
- LSS on väiksem kui
- LEQ on väiksem või võrdne kui
- GTR on suurem kui
- GEQ on suure, või võrdne kui

#### **Veel saab tingimuseks kasutada:**

**"defined"** ja **"not defined"** - kas muutuja on defineeritud **"exist"** ja **"not exist"** - näiteks faili või kataloogi olemasolu kontrollimiseks. **"errorlevel"** - errorlevel on eriline muutuja, kus hoitakse viimase käsu lõpukoodi (mis käsu eduka täitmise korral on 0), kui käsku edukalt ei täidetud, siis on see midagi muud olenevalt käsust ja selle täitmisel tekkinud veast.

# cmd.exe – valiklause ja GOTO

Sageli kasutatakse koos IF lausega ka **GOTO** käsku.

GOTO käsk võimaldab osa koodiridu vahele jätta ja "hüpata" kohe vajaliku koodiosa juurde.

```
Näiteks:
@ Echo off
Set a = 21IF defined a goto :olemas 
set a=vaikimisi v22rtus 
:olemas 
echo %a%
```
# cmd.exe – tsükkel (1)

Korduvate tegevuste sooritamiseks on olemas FOR lause, mille süntaks on:

#### **for %%muutuja in (kogumik) do (käsud)**

Muutuja väärtustatakse järjest kõigi kogumikku kuuluvate objektide või väärtusega. Vaikimisi eeldatakse, et kogumikku kuuluvad failid või stringid.

#### **Näiteks:**

**For %%x in (\*) do (echo %%x)** 

```
For %%x in (""), wike "", "kaks", ", "kolm") do (echo %%x)
```
Esimene käsk kirjutab command prompt aknasse kõik aktiivses kataloogis olevad failinimed. Teine käsk kirjutab command prompt aknasse stringid "üks", "kaks", "kolm"

Sama käsk kataloogide nimede saamiseks nõuab võtit /d

**For /d %%x in (\*) do (echo %%x)**

# cmd.exe – tsükkel (2)

Kui soovimes saada failide nimekirja ka etteantud kataloogi alamkataloogides olevatest failidest, siis tuleb kasutada **võtit /r**

### **For /r c:\windows %%x in (\*) do (echo %%x)**

Kui soovime, et kogumik ei sisaldaks mitte faile või katalooge vaid hoopis mingit väärtuste seeriat (mis on programmeerijatele harjumuspärasem), siis kasutame **võtit /l**

**For /l %%muutuja in (algus, samm, lõpp) do (käsud)**

### **Näiteks:**

**for /l %%x in (1,1,10) do (echo %%x)** 

x väärtustatakse arvudega 1 kuni 10, sammuga 1.

### Harjutused

1) Looge skriptifail, mis võimaldab argumendina sisse anda nime. Kui nime ei antud, siis küsitakse seda kasutaja käest skripti täitmise ajal. Lõpuks kasutajat tervitatakse nimepidi.

2) Looge skriptifail, mis lihtsustaks xcopy käsu kasutamist. Eesmärgiks on, et esimese argumendina antud kataloogi sisu kopeerida koos alamkataloogide ja peidetud failidega teise argumendiga antud asukohta. NB! Vaikimisi on olemas selline silt nagu :eof

3) Looge skriptifail, mis võimaldab kasutajal argumentidena sisestada kolmnurga külgede pikkused ja arvutab kolmnurga ümbermõõdu. Kui kasutaja sisestab vale arvu argumente, siis teavitatakse teda sellest. Samuti kontrollitakse, kas selline kolmnurk saab olemas olla (iga kahe külje summa peab olema suurem kui kolmas külg).

### PowerShell – muutujate defineerimine

Muutuja võib defineerida käigult.

Näiteks:

\$muutuja = "Muutuja väärtus"

Muutuja täpsemaks defineerimiseks on olemas, kommandlet: **Set-Variable**

Näiteks:

**Set-Variable -Name "muutuja" -Value "Muutuja väärtus" - Descritption "See on näidismuutuja"**

Kuna muutuja on objekt, siis saab küsida tema meetodeid ja omadusi:

**Get-Member –InputObject \$muutuja**

### PowerShell - valiklause

Klassikaline IF lause:

$$
If (§a - eq \$b) {\n\n' a == b'\n\n} Else {\n\n'a !=b'\n}
$$

}

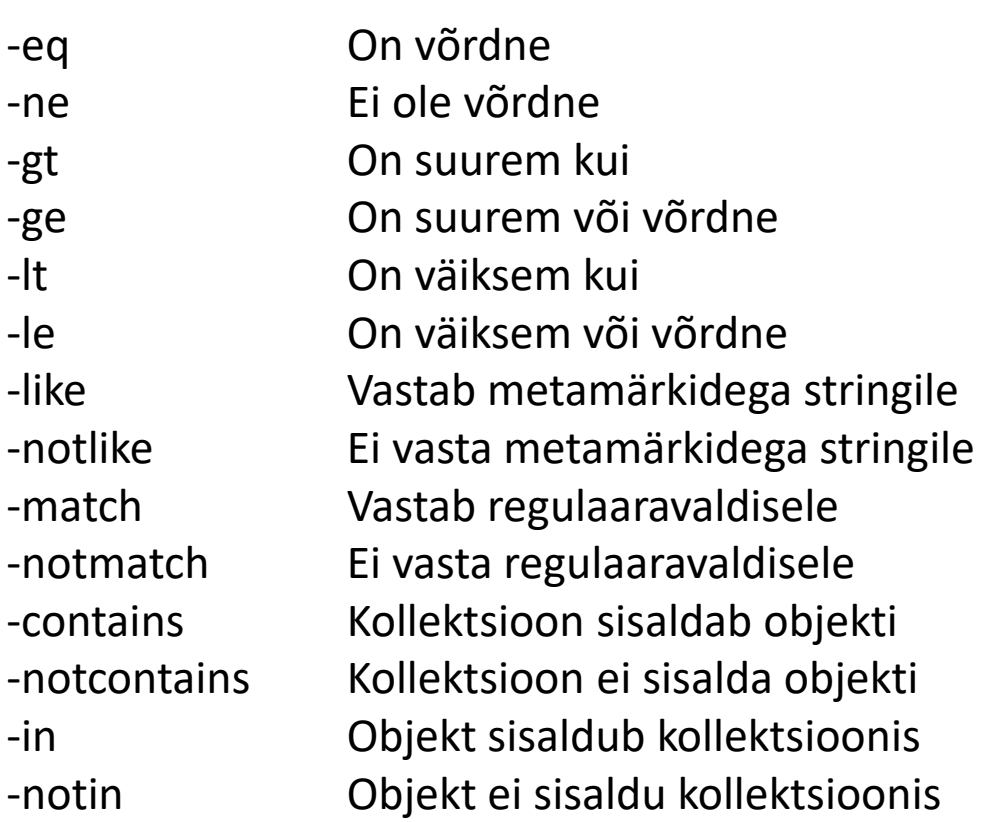

### PowerShell - tsükkel

### **Klassikaline for tsükkel:**

For (initsialiseerimine; tingimus; kordus) {

tsüklisisesed käsud

### }

}

#### **Näiteks:**

```
For ($i=1; $i -le 10; $i++){
```

```
Write-Host $i
```
**initsialiseerimine** – komaga eraldatud käsud, mida käivitatakse enne tsükli alustamist.

**tingimus** – tsükkel kordub, kui selle avaldise väärtus on TÕENE. Avaldise väärtust kontrollitakse iga korduse järel.

**kordus** – komaga eraldatud käsud, mida käivitatakse iga kord kui tsükkel kordub.

### Harjutus

Looge skriptifail, mis leiab esimese argumendiga etteantud kataloogist kõik .mp3 laiendiga failid ja kopeerib need teise argumendiga etteantud kataloogi uue nimekujuga

"muusika-[vanafailinimi]".

# BASH – lihtne skriptifail

#!/bin/bash muutuja = "Tere Maailm!" echo \$muutuja

Esimene rida näitab, millise interpretaatoriga tuleb skriptifailis olevaid käske täita. Ülejäänud käske täidetakse määratud interpretaatoriga järjest.

# BASH - muutujate defineerimine

Muutujate formaalne defineerimine pole vajalik, uusi muutujaid võib tekitada käigult.

**Näiteks:**

\$muutuja = "Muutuja väärtus"

### BASH - valiklause

Klassikaline IF lause:

```
#!/bin/bash
A=1B = 0.1"
if [ "$A" = "$B" ]; then
    echo On võrdsed
else
    echo Ei ole võrdsed
fi
```
Võrdlusoperaatorid: -lt (<) – on väiksem kui -gt (>) – on suurem kui -le (<=) – on väiksem või võrdne -ge (>=) – on suurem või võrdne  $-eq (=)=$ ) – on võrdne -ne (!=) – ei ole võrdne

BASH - tsükkel

#### **Klassikaline for tsükkel:**

For ((initsialiseerimine; tingimus; kordus) )

do

```
tsüklisisesed käsud
```
done

#### **Näiteks:**

```
#!/bin/bash
for ((i=1; i<=5; i++)do 
   echo "$i"
done
```
**initsialiseerimine** – komaga eraldatud käsud, mida käivitatakse enne tsükli alustamist.

**tingimus** – tsükkel kordub, kui selle avaldise väärtus on TÕENE. Avaldise väärtust kontrollitakse iga korduse järel.

**kordus** – komaga eraldatud käsud, mida käivitatakse iga kord kui tsükkel kordub.